# **SMART FEATURES**

#### VCA UNIVIEW SMART FEATURES

Uniview has introduced a variety of new smart features that are essential in the CCTV and security industries. Adding the smart features to Uniview devices is simply an update to the device's firmware. Uniview's current smart features include Cross Line, Intrusion Detection, People Counting, and Face Detection. Note: Most Smart Features will only work correctly and at their best if the camera is installed at the correct angle and position.

## CROSS LINE

Cross Line detection allows for cameras to start recording, trigger an alarm, send an email, and more when an object crosses a specified pre-drawn line. In the following image the pink line is tracking people in both directions from a to b and b to a. It can also be set to track from a to b only or from b to a only.

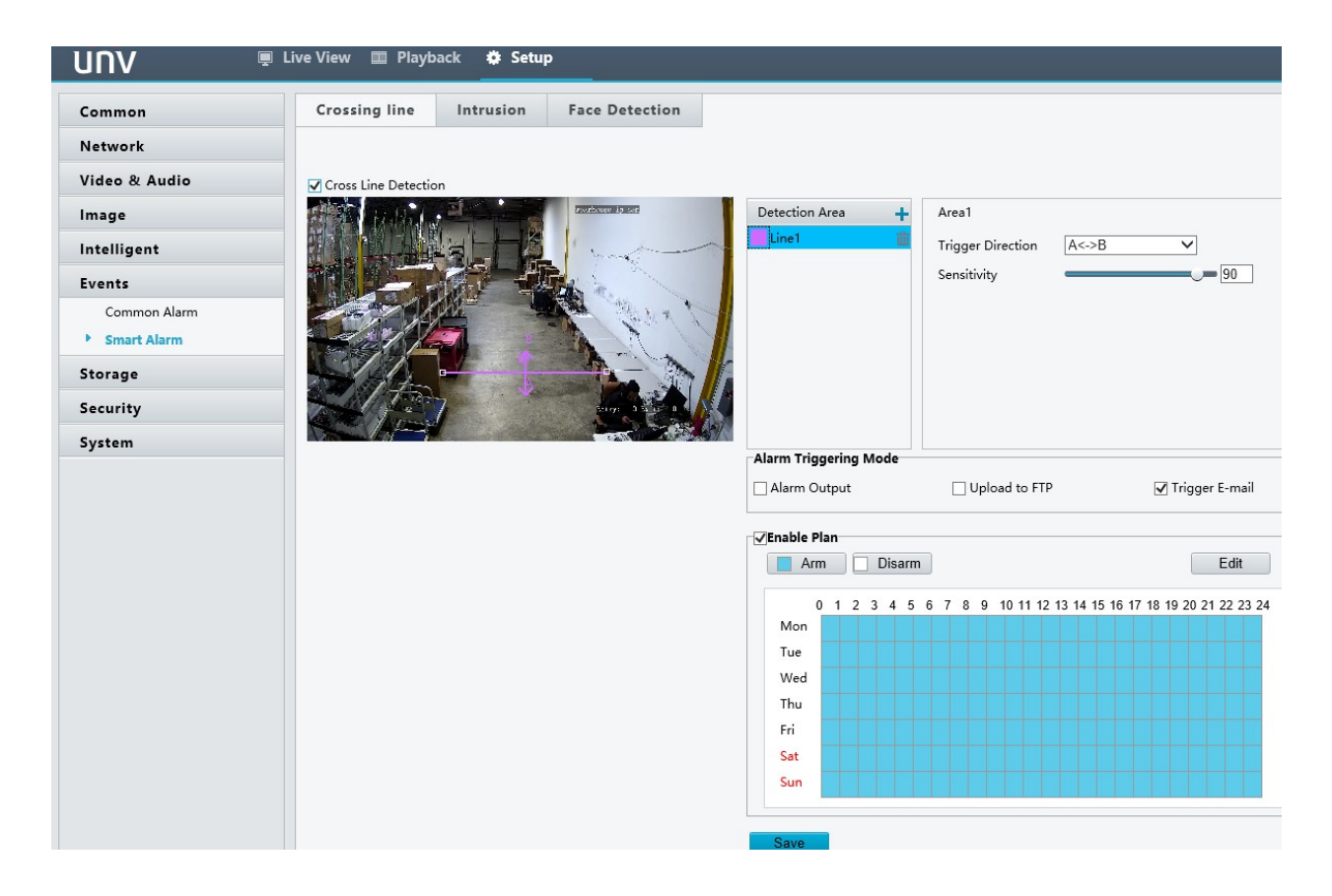

## INTRUSION DETECTION

Intrusion Detection allows for cameras to start recording, trigger an alarm, send an email, and more when someone or something enters a designated pre-drawn area in the image. In the following image the pink lines draw out an area that is now set as the detection area. The timeframe that the device detects intrusions in the area can be set to stop false detections. You can also set what percentage of the area the object has to intrude upon to trigger the event. This stops small things such as leaves from triggering the intrusion alarms.

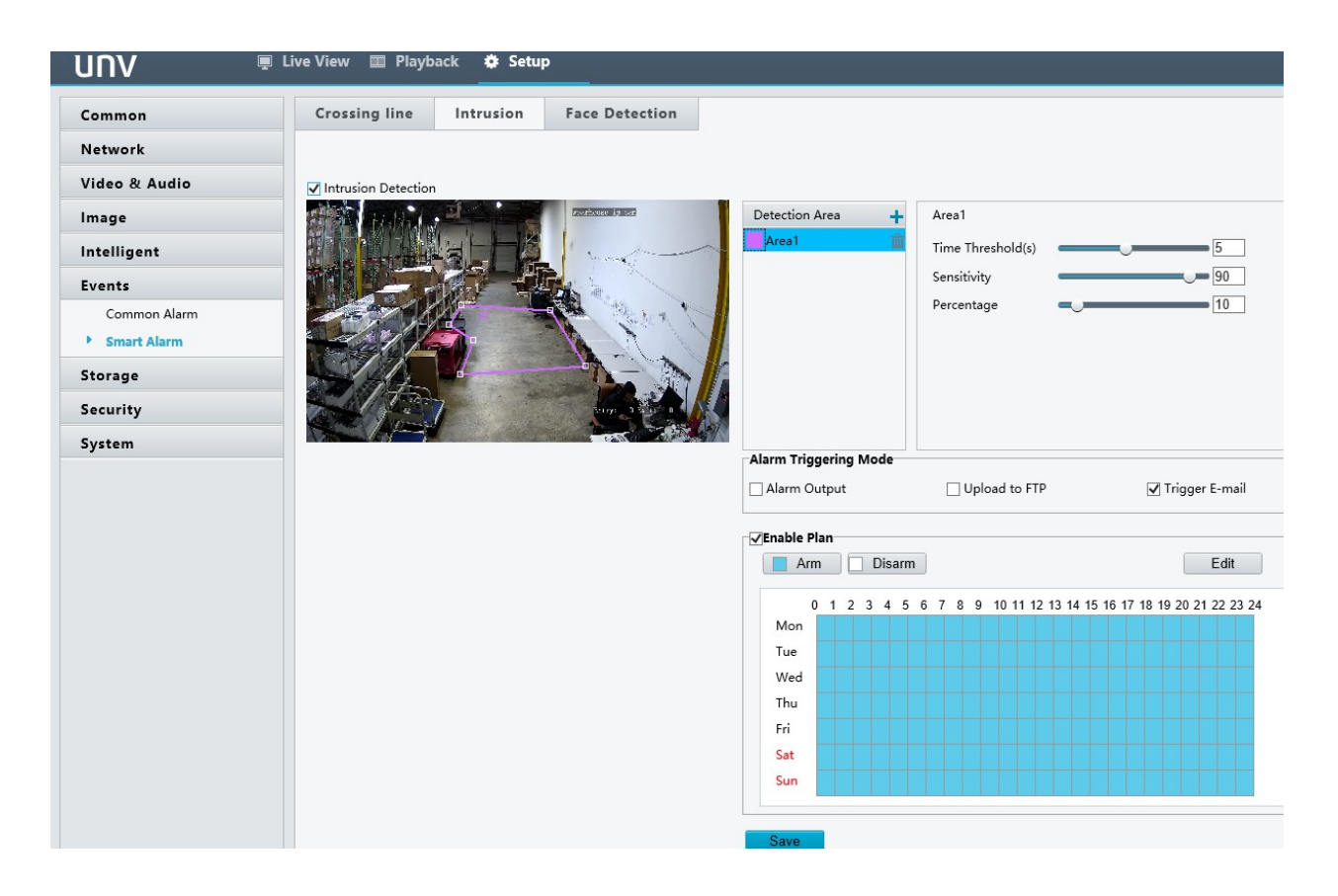

### PEOPLE COUNTING

People Counting will show a live up-to-date counter on the camera's image of how many people have entered and exited. It judges by a pre-drawn line that can be set up to tell whether people crossing are entering or exiting. In the following image the pink line is the cross line that triggers the counter. The entry and exit direction for the line can be set in the settings by clicking the Change Entering Direction Button. The two vertical red lines help detect humans more accurately by setting up shoulder size.

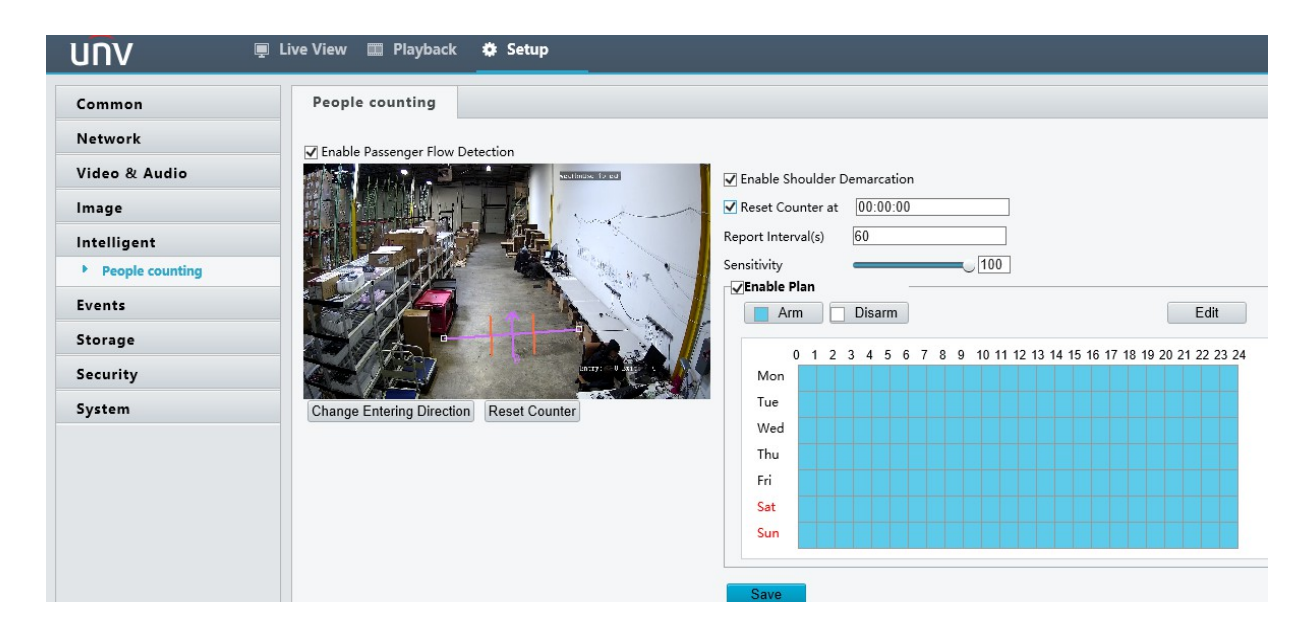

The image below shows the counter that will display on the cameras live image. The counter can be reset by hand or can roll over based on a set time.

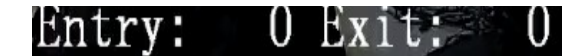

#### FACE DETECTION

Face Detection can detect and store snapshots of faces that are detected in a pre-drawn area. Non-Individual face snapshots can then be searched for and displayed in a grid, each face snapshot will then display the 5 minutes of footage around when that face appeared in the image. In the following image, the Yellow box is the area in which the camera will be detecting faces. The red square inside the yellow area is indicating how large someone's face has to be in order for the camera to save the screen shot of it, meaning that their face/head must be larger than the red box. This makes false detection a lot less likely.

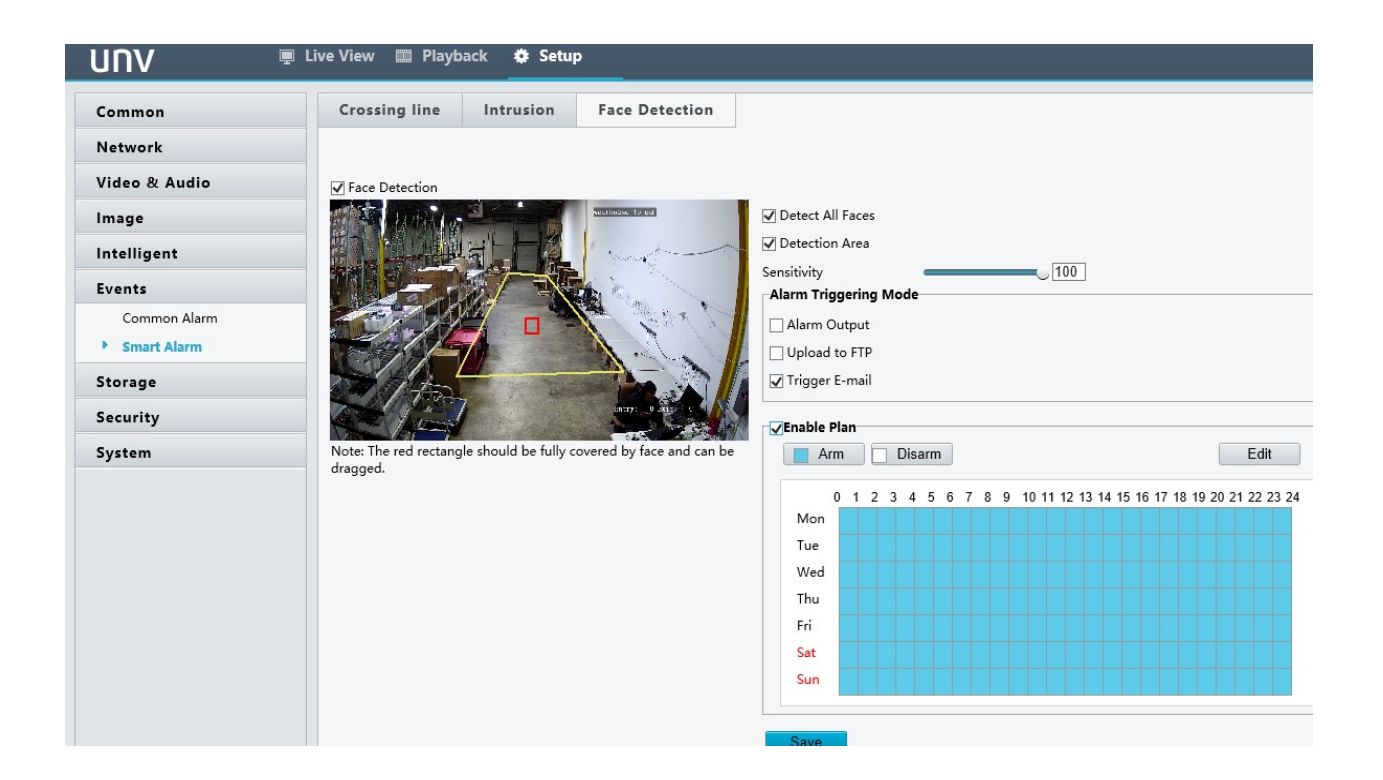